la **carte** mémoire du junior computer

Nous allons décrire dans ce qui suit les options disponibles sur la carte de circuit Imprimé RAM et EPROM.

1) On peut ajouter jusqu'à 8k de RAM (ou pas du tout). La seule contrainte est que le nombre de circuits intégrés 2114 doit être pair. Cela tient à ce que chaque RAM contient un demi-octet. Les circuits intégrés de RAM seront par conséquent montés par couples aux emp lacements prévus à cet effet (IC9 . . . IC24)

2) La table suivante indique comment choisir les différents types d 'EPROM. Noter que l'on ne peut pas panacher les colonnes.

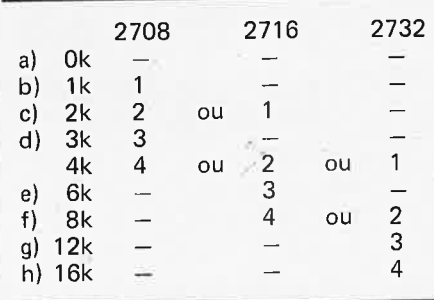

rte me

**HP** (

ajouter à toùt instant une zone de mémoire supplémentaire. Le principal avantage est que l'on peut étaler sur une <sup>c</sup>ertaine période le coOt de la carte comp <sup>l</sup>ète, et c'est exactement le principe que tente de mettre en pratique le projet du Junior Computer.

Si l'on examine le décodage d'adresse standard du Junior Computer, on découvre que sur les 8k de l'espace. mémoire décodé standard, 5k sont encore inutilisés (sélection de circuit K1 ... K5). L'extension de mémoire est adressée sur les pages 20 et suivantes (voir le numéro d'Elektor d'Avril 1980, pages 4-62 . .. 4-70).

<sup>N</sup>ormalement, les lignes d'adresse A 13, A14 et A15 n'affectent pas l'adressage (c'est-à-dire, par exemple, que la page 02 est identique à la page 22, 42, 62, 82, A2, C2 ou E2). C'est ce que nous allons maintenant modifier. Lorsqu'on utilise la carte de mémoire, il faut que les Bk du champ adressable ne soient adressés que par un seul numéro de page. pour chaque 1/4k, et non par 8 numéros, comme c'était le cas jusqu'à présent (à cause des trois lignes d'adressage

**DIPP** 

Ĭ

**du** 

## **une RAM de 8k, et une EPROM de 16k maximum**

**la** 

**Dans le numéro de Septembre 1980,nousavonsdonnéla description d'une carte de circuit imprimé permettant d'augmenter la mémoire d'un micro-ordinateur. Cette carte contient au total une mémoire RAM de 8k et une**  EPROM de **4, 8** ou 16k. Comme indiqué au début de l'article, cette carte a été étudiée pour le **SC/MP ou pour le Junior Computer. Toutefois, il faut procéder dans ce dernier cas à une extension du décodage d'adresse, et le but de cet article est d'expliquer comment cela est possible.** 

3) Une combinaison des points 1 et 2. Il <sup>n</sup>'est pas possible d'utiliser ensemble différents types d'EPROM. Un point important à noter est qu'il suffit que la zone mémoire de la carte soit aussi grande que l'utilisateur le désire. Cela signifie qu'il n'est pas nécessaire d'ache<sup>t</sup>er tout les composants de la carte complète si l'on considère comme suffisante une mémoire EPROM de 2k (par exemple). Naturellement, on peut

"indifférentes"). On obtient ce résultat en ajoutant le circuit de la figure 1 et en modifiant le câblage de la carte de circuit imprimé principale du Junior Computer. Commençons par cette dernière modification: le point D n'est <sup>p</sup>lus relié à la masse, mais en EX. La sortie de N10 sera alors connectée en D. Cette sortie vaudra  $\emptyset$  (= situation originale) lorsque les trois lignes. A13 ... A15 vaudront Ø. Il en résulte

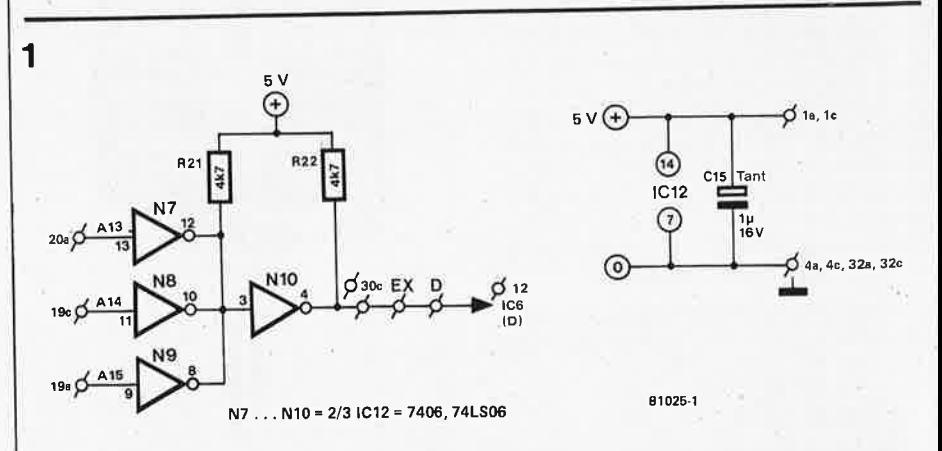

**Figure 1.** Il **est nécessaire d'ajouter ce circuit pour préparer le Junior Computer <sup>à</sup>recevoir une**  mémoire'externe apràs la page 29. Il faut également modifier le cAblage da la carte principale . Il est encore possible d'augmenter la mémoire externe standard au moyen des signaux sélection de\_ circuit "chip select" K1 . . . K5 (pages 04 . . . 17). Noter que les connexions K1 . . . K5 doivent 41tre munies à l'extérieur de résistances de "pull-up" (3k3 . . . 5k6).

N.B. Les numéros des composants ont été adaptés à eaux du Junior Computer.

## **la carte** mémoire du junior computer

que l'on ne peut accéder aux **8k**  standard que sur les pages **00** ... 1 F (parmi lesquelles les pages externes **04** ... 17 sont adressables par les signaux K1 ... K5).

## **Déplaçons les vecteurs**

Les vecteurs NMI, RES et IRQ sont situés sur la page FF (aux adresses FFFA ... FFFF). En réalité, dans la situation standard, les vecteurs sont sur la page 1F (EPROM IC2). Lorsqu'on incorpore le circuit de la figure 1, le <sup>6502</sup>va chercher la page FF lorsqu'il se produit un NMI, un IRQ ou un reset. En d'autres termes, il va chercher en vain IC2. On peut remédier à cela à l'aide du

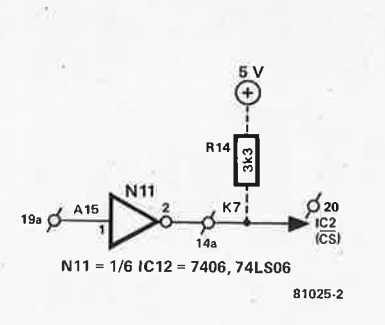

Figure 2. Le matériel nécessaire pour conserver les vecteurs NMI, IRQ et RES sur la page 1F. La figure 4 propose une meilleure alternative, qui n'est pas toujours indispensable.

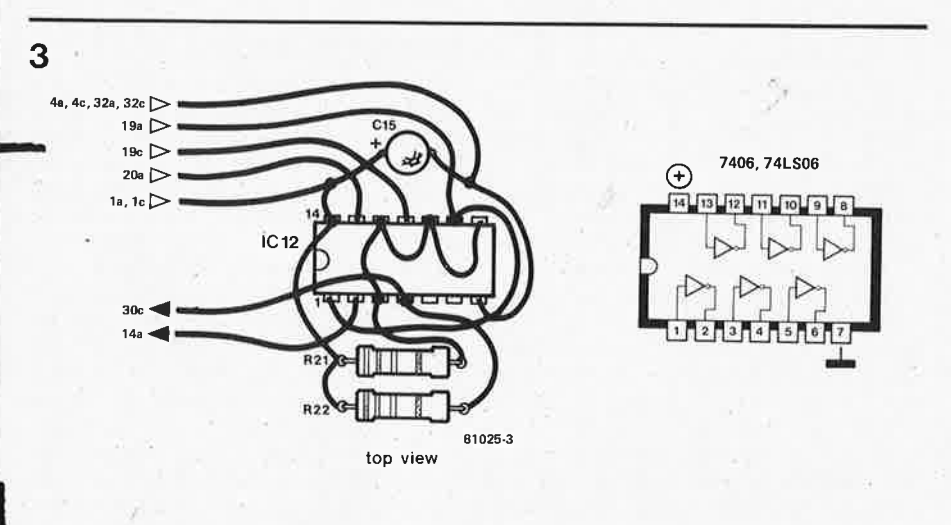

**2** 

│<br>| Figure 3. Mise en oeuvre pratique des circuits des figures 1 et 2. Un circuit imprim<br>| le matériel de décodage représenté sur les figures 1 à 4 sera publié ultérieurement. Figure 3. Mise en oeuvre pratique des circuits des figures 1 et 2. Un circuit imprimé comportant

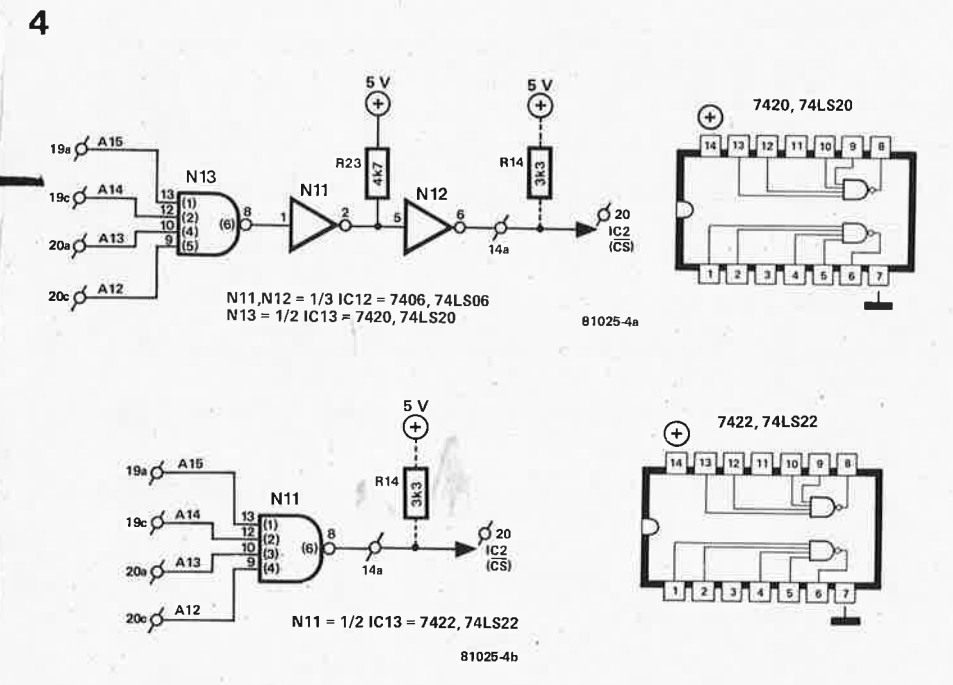

Figure 4. Une alternative pour la figure 2 (deux versions différentes) qui offre d'autres options<br>en ce qui concerne la taille maximum de mémoire externe, Seul le bloc d'adresses d'EPROM **comportant la page** FF ne doit **pas être utilisé** pour **éviter** un double **adressage (voir l'article publié dans le numéro de Septembre d'Elektor).** 

## **elektor décembre 1980** - **12-77**

circuit de la figure 2. Dès que la ligne d'adresse A 15 est à l'état logique **1** (par exemple en adressant la page FF), K7 va prendre la valeur **0** et la mémoire EPROM IC2 de la carte principale sera sélectionnée.

Toutefois, la solution de la figure 2 présente l'inconvénient de perdre une quantité considérable de mémoire. Le fait est que toutes les possiblités d'extension nécessitant A 15 = 1 (c'est-à-dire 32k de mémoire) sont hors de question. <sup>A</sup>part les 8k standard qui sont déjà là, la seule extension de mémoire possible se trouve sur les 96 pages 20 ... 7F, avec **X** = **0** ... F, c'est à dire les 24k disponibles sur un circuit d'extension complet. Si l'on désire au contraire utiliser toute la capacité de mémoire ajoutée, on pourra remplacer le circuit de la figure 2 par l'un des deux circuits de la figure 4. Ici K7 ne vaut zéro que lorsque les lignes **A** 12 .. . A 15 valent **1.**  Cela permet d'accéder librement aux pages 20 ... EF (soit un total de 208 pages), correspondant à 52k, ce qui est suffisant pour 2 ou 3 autres cartes mémoire.

Comme nous l'avons déjà indiqué, l'utilisation des 16 dernières pages, de F000 à FFFF est limitée par le fait que les vecteurs d'interruption sont stockés en FFFA ... FFFF. La limitation qu<sup>i</sup> en résulte est plus ou moins importante suivant le type d'EPROM utilisée . Avec la 2708, on perd 1k (FCØØ ... FFFF). Avec la 2716, plus grande, on perd 2k (F800 ... FFFF), tandis qu'avec la 2732, c'est la totalité de la dernière section (FØØØ . . . FFFF) qui est inutilisable.

Le dessin de la figure 3 montre comment réaliser provisoirement le hardware supplémentaire (figures 1 et 2). "Provisoirement" signifie jusqu'à la publication, dans le tome 3 du Junior Computer Book, d'une carte de circuit imprimé pour le matériel d'extension. **1M**